# **100% Money Back**

**Vendor:**Cisco

**Exam Code:**600-601

**Exam Name:**Managing Industrial Networks with Cisco Networking Technologies

**Version:**Demo

#### **QUESTION 1**

At which Layer would you use trace route to validate the path?

- A. Layer 1
- B. Layer 2
- C. Layer 3
- D. Layer 4

Correct Answer: C

#### **QUESTION 2**

Select and Place:

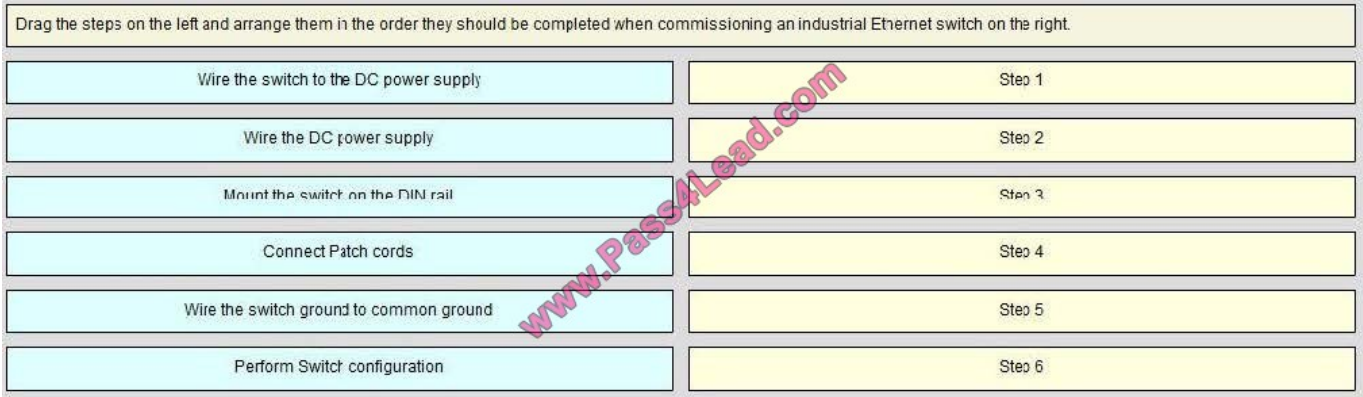

#### Correct Answer:

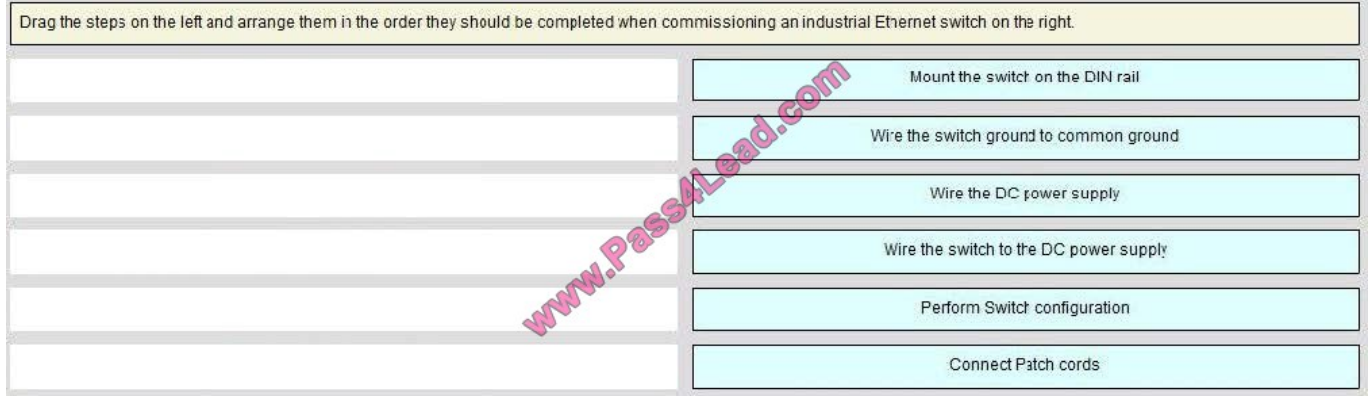

Which of the following correctly pairs the dotted decimal subnet mask with the correct number of binary bits that represent the subnet mask?

- A. 255.255.255.192 and /25
- B. 255.255.255.248 and /28
- C. 255.255.255.224 and /26
- D. 255.255.255.248 and /27
- E. 255.255.255.240 and /28
- F. 255.255.255.240 and /16

Correct Answer: E

#### **QUESTION 4**

With what are APC connectors used?

- A. Category 6a cables that need tight radius bends
- B. copper network cables in corrosive environments
- C. single-mode fiber-optic cables to reduce return loss
- D. high-density copper patch panels

Correct Answer: C

#### **QUESTION 5**

Which option best describes a mechanical, ingress, climatic, chemical and electromagnetic environment that is classified as M3 I3 C3 E3?

- A. the highest quality
- B. office environment
- C. severe
- D. serviced by multiple cable segments

Correct Answer: C

#### **QUESTION 6**

A small manufacturing company has a Class C network address on the plant floor and needs to create five subnets, each accommodating 25 endpoints. Which subnet mask needs to be configured?

- A. 255.255.240.0
- B. 255.255.255.128
- C. 255.255.255.192
- D. 255.255.255.224
- E. 255.255.255.240
- F. 255.255.255.248
- Correct Answer: D

#### **QUESTION 7**

Exhibit:

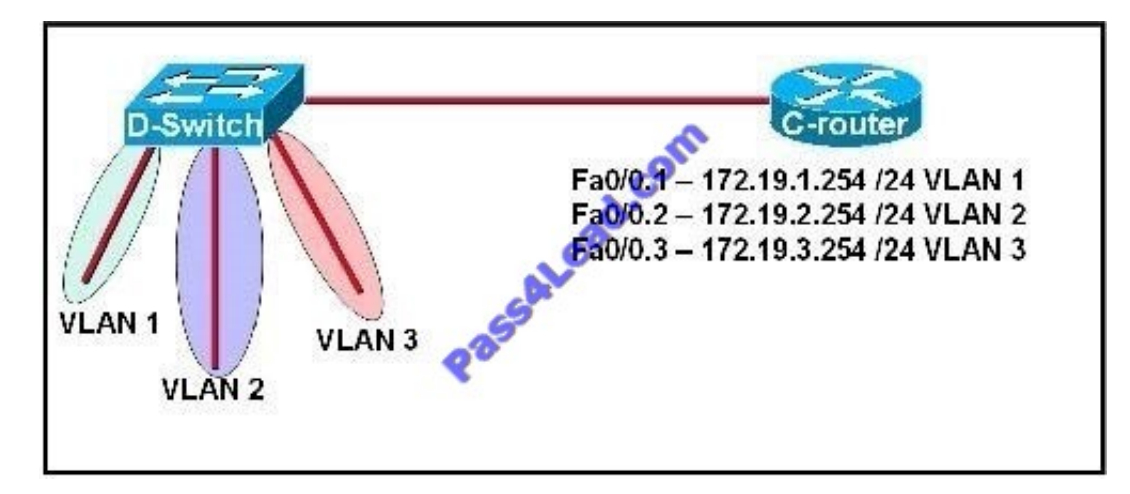

Refer to the exhibit. C-router is to be used as a "router-on-a-stick" to route between the VLANs. All the interfaces have been properly configured and IP routing is operational. The hosts in the VLANs have been configured with the appropriate default gateway. What is true about this configuration?

A. These commands need to be added to the configuration:C-router(config)# router eigrp 123C- router (config-router)# network 172.19.0.0

B. These commands need to be added to the configuration:C-router(config)# router ospf 1C- router (config-router)# network 172.19.0.0 0.0.3.255 area 0

C. These commands need to be added to the configuration:C-router(config)# router ripC-router(config- router)# network 172.19.0.0

D. No further routing configuration is required.

Correct Answer: D

**QUESTION 8**

At which Layer would you check for spanning tree loops?

A. Layer 1

- B. Layer 2
- C. Layer 3
- D. Layer 4

Correct Answer: B

#### **QUESTION 9**

A network administrator has subnetted the 172.16.0.0 network using a subnet mask of 255.255.255.192. A duplicate IP address of 172.16.2.120 has accidentally been configured on a workstation in the network. The technician on the plant floor must assign this workstation a new IP address within that same subnetwork. Which address should be assigned to the workstation?

- A. 172.16.1.80
- B. 172.16.2.80
- C. 172.16.1.64
- D. 172.16.2.64
- E. 172.16.2.127
- F. 172.16.2.128

Correct Answer: B

#### **QUESTION 10**

Select and Place:

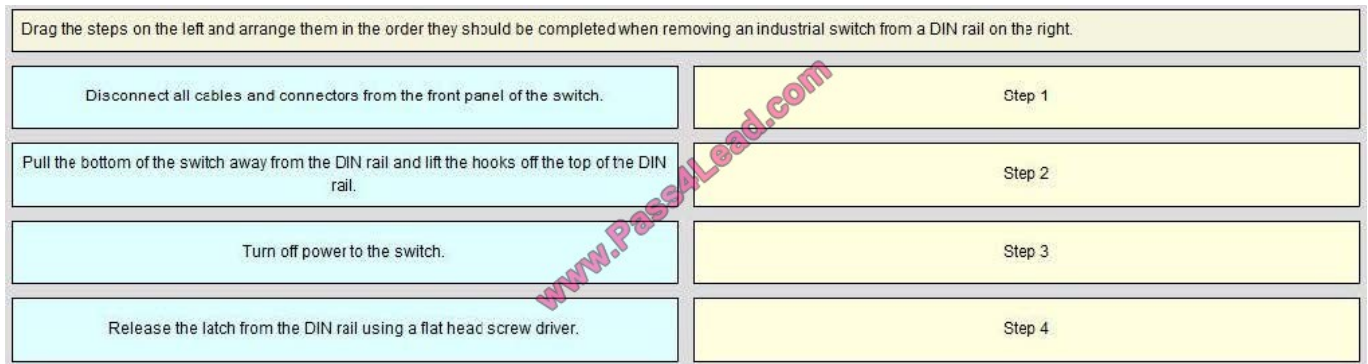

#### Correct Answer:

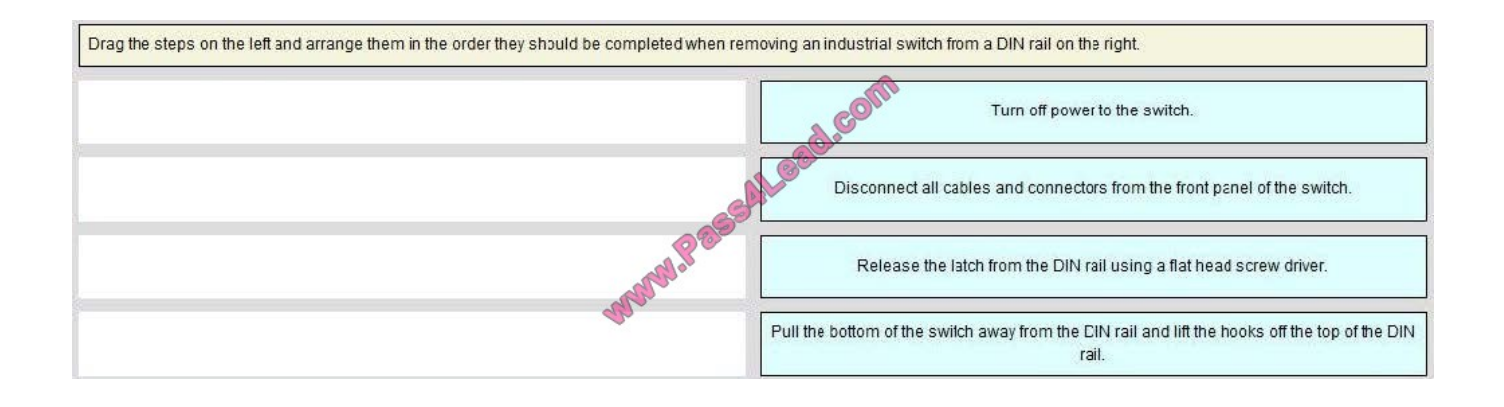

#### **QUESTION 11**

For which three issues should fiber-optic network segments be tested? (Choose three.)

- A. attenuation
- B. near-end crosstalk
- C. length
- D. polarity
- E. jitter
- F. tensile stress
- Correct Answer: ACD

#### **QUESTION 12**

Which option allows an EtherNet/IP I/O device to be safely installed where it is subject to water immersion?

- A. The device is rated IP20 and the power wiring is installed securely to the terminal block.
- B. The device is rated IP67 and a power cordset is used.
- C. The device is rated IP67 and immersed to 10 m.
- D. The device is rated IP20 and immersed to 10 m.
- Correct Answer: B

To Read the Whole Q&As, please purchase the Complete Version from Our website.

## **Try our product !**

100% Guaranteed Success

100% Money Back Guarantee

365 Days Free Update

Instant Download After Purchase

24x7 Customer Support

Average 99.9% Success Rate

More than 800,000 Satisfied Customers Worldwide

Multi-Platform capabilities - Windows, Mac, Android, iPhone, iPod, iPad, Kindle

### **Need Help**

Please provide as much detail as possible so we can best assist you. To update a previously submitted ticket:

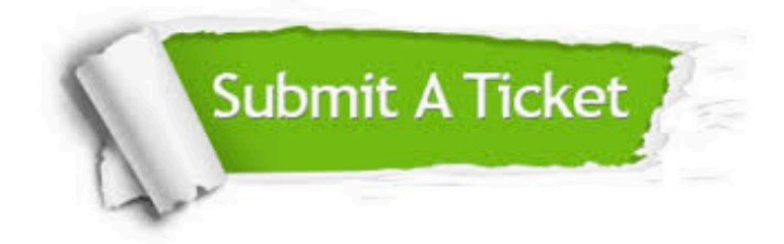

**One Year Free Update** 

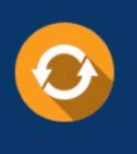

Free update is available within One Year after your purchase. After One Year, you will get 50% discounts for updating. And we are proud to boast a 24/7 efficient Customer Support system via Email.

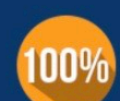

#### **Money Back Guarantee**

To ensure that you are spending on quality products, we provide 100% money back guarantee for 30 days from the date of purchase

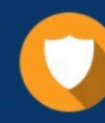

**Security & Privacy** 

We respect customer privacy. We use McAfee's security service to provide you with utmost security for your personal information & peace of mind.

Any charges made through this site will appear as Global Simulators Limited. All trademarks are the property of their respective owners.